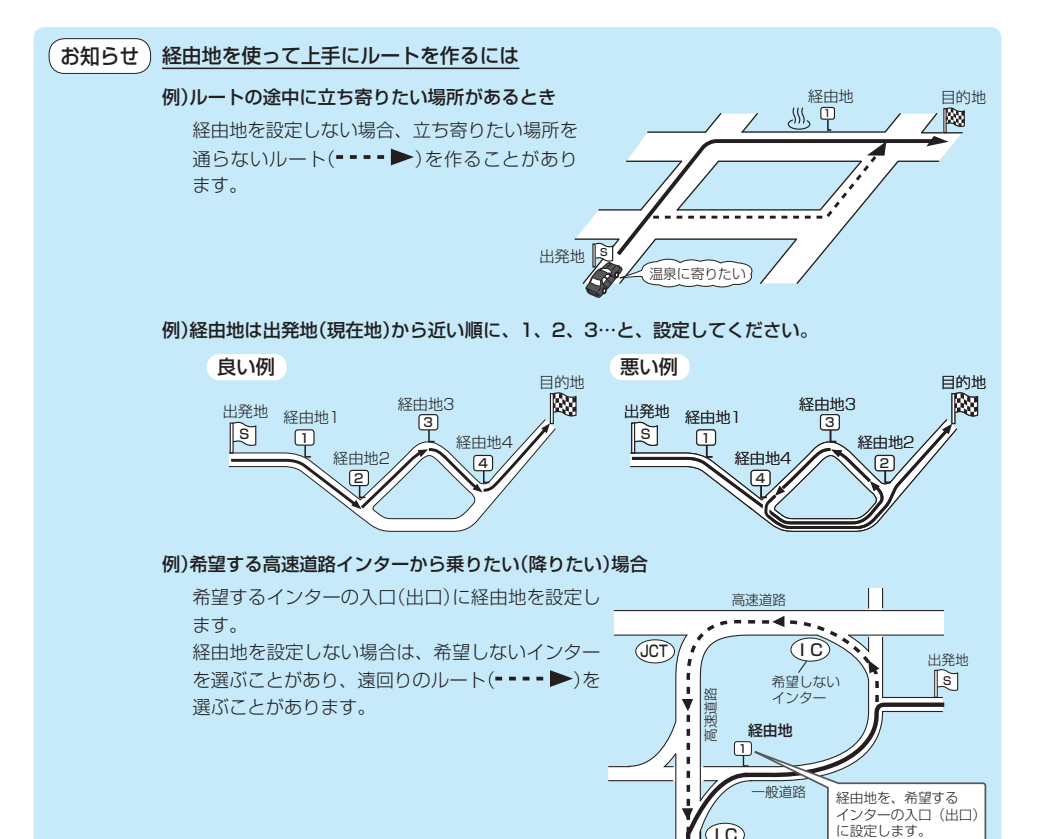

目的地へ

C, 希望する インター